## HƯỚNG DẦN THANH TOÁN TRỰC TUYẾN PHÍ, LỆ PHÍ **TRÊN CỔNG DỊCH VỤ CỒNG QUỐC GIA**

1. Công dân nhận được thông báo nộp phí, lệ phí qua tin nhắn điện thoại (SMS) đã đăng ký từ hệ thống nhắn tin tự động trên Trung tâm Dịch vụ hành chính công trực tuyến

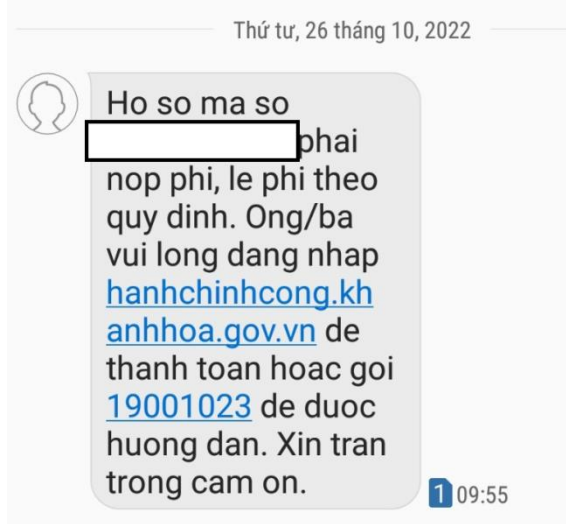

2. Công dân truy cập vào Cổng Dịch vụ công quốc gia theo địa chỉ: ["https://dichvucong.gov.vn"](https://dichvucong.gov.vn/) và thực hiện "**Đăng nhập**" (*trường hợp chưa có tài khoản, công dân cần thực hiện đăng ký để sử dụng các dịch vụ do Cổng Di ̣ch vụ công quốc gia cung cấp*)

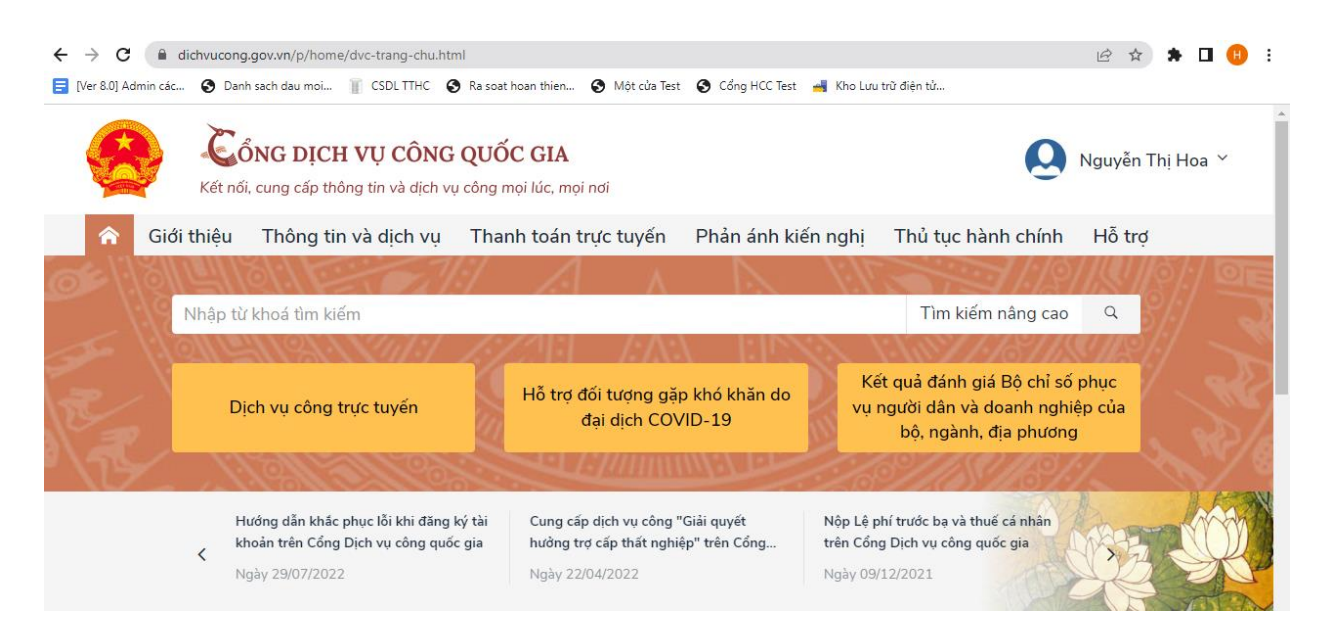

3. Sau khi đăng nhập thành công, chọn "**Thanh toán trực tuyến**", "**Thanh toán phí , lê ̣phí thủ tuc ḥ ành chính**"

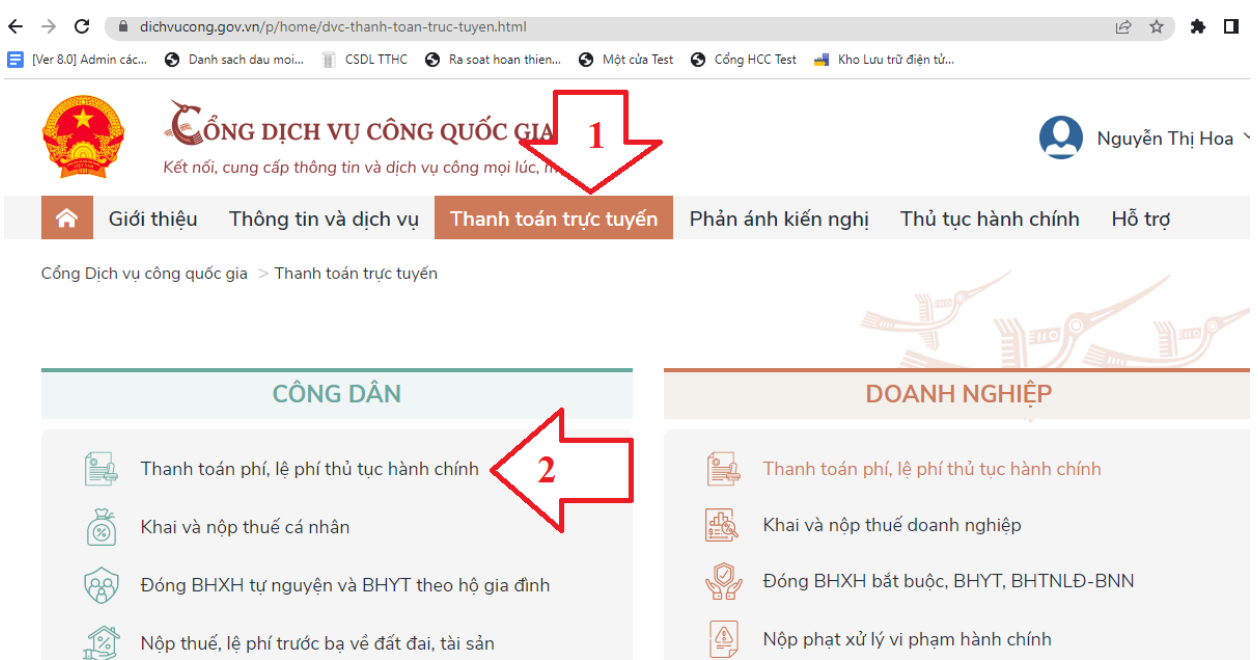

**4.** Tai tab ̣ "**Tra cứu theo mãhồ sơ**", nhâp ̣ **Mãhồ sơ** và **Mãbảo mâṭ** *(đang hiển thi ̣trên màn hình)* , bấm "**Tra cứu"**

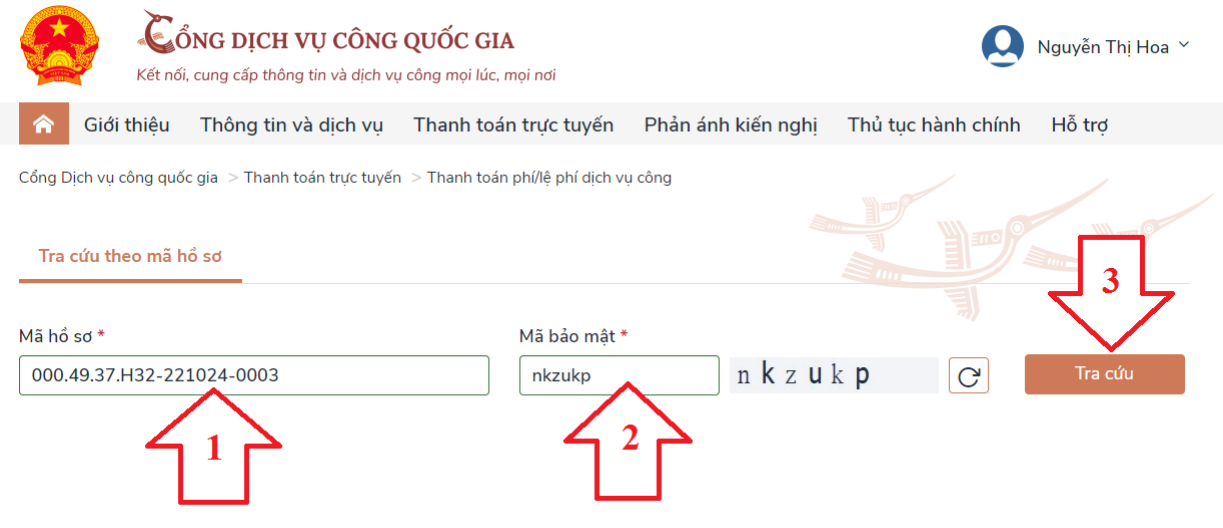

5. Hệ thống thực hiện tìm kiếm hồ sơ và hiển thị thông tin hồ sơ cần thanh toán phí, lệ phí như sau:

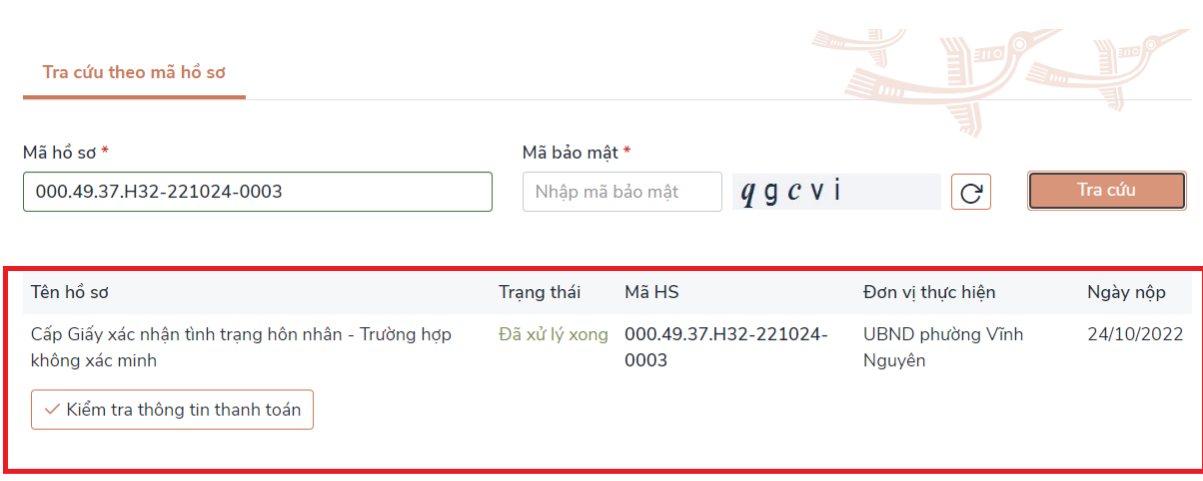

6. Công dân bấm vào nút "**Kiểm tra thông tin thanh toán**", hê ̣thống hiển thi ̣ thông tin thanh toán của hồ sơ, bấm vào nút "Tiếp tục thanh toán"

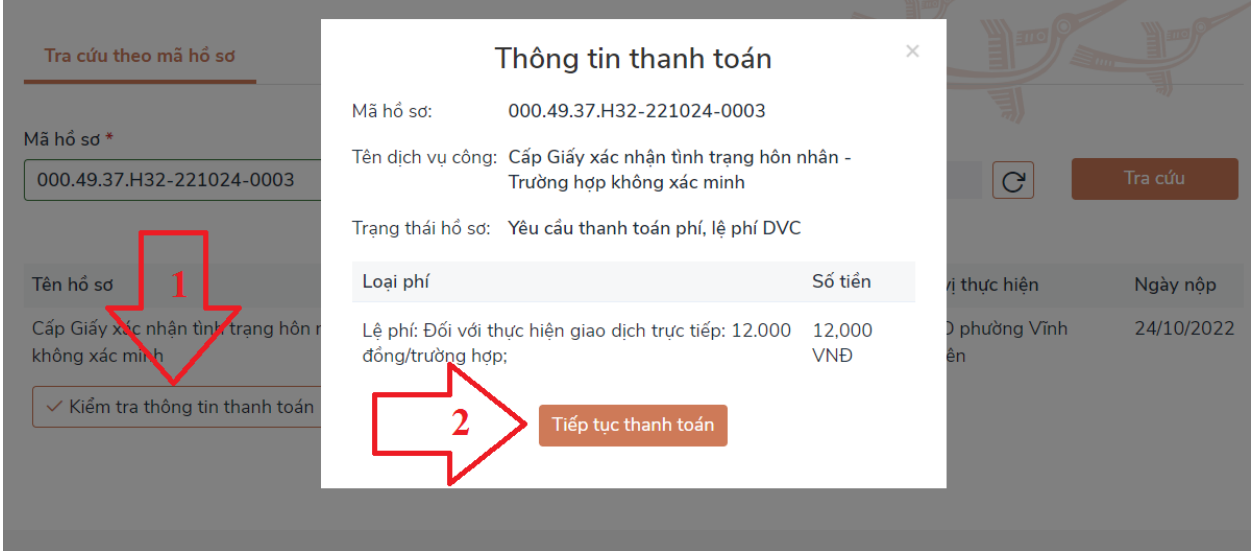

Thông tin người thanh toán sẽ được hiện ra trên màn hình, công dân bấm nút "**Thanh toán**"

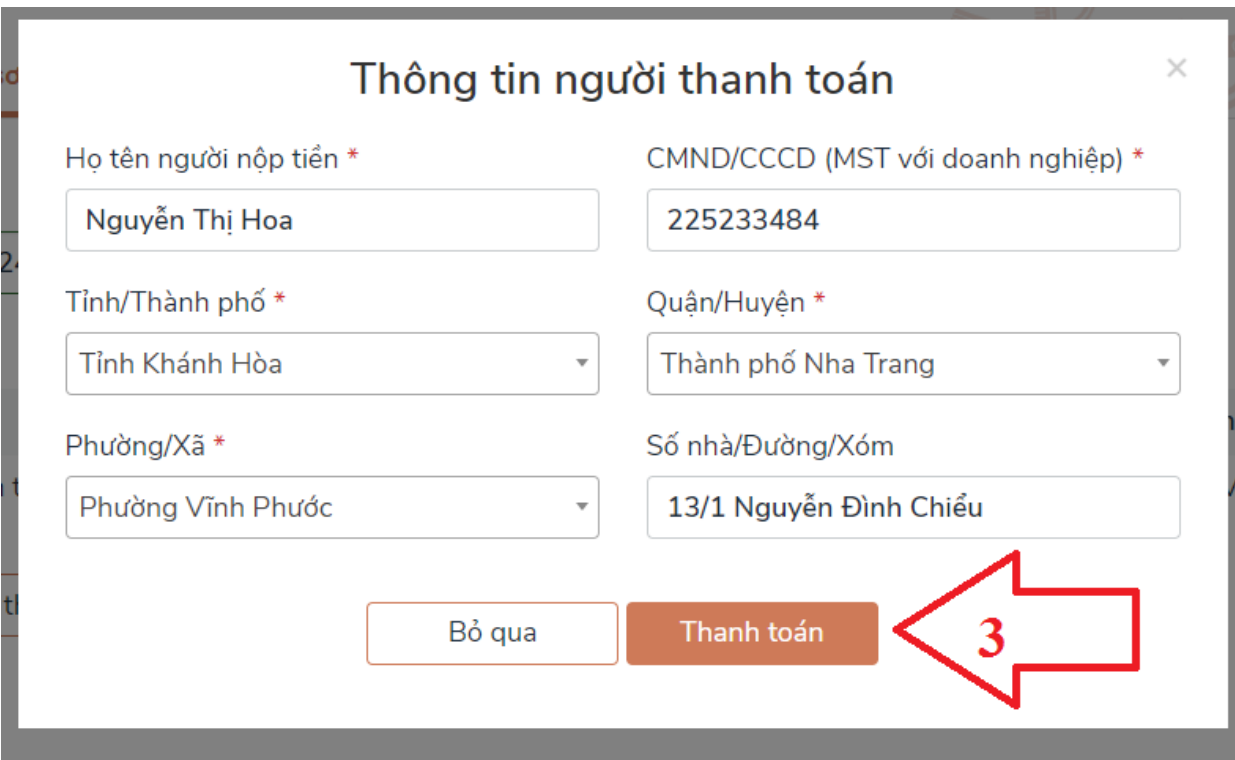

7. Lựa chọn "**Ngân hàng**" hoặc "**Trung gian thanh toán**" công dân sử dụng để thanh toán. Thực hiện các bước tiếp theo để thanh toán trực tuyến theo hướng dẫn của "**Ngân hàng**" hoặc "**Trung gian thanh toán**".

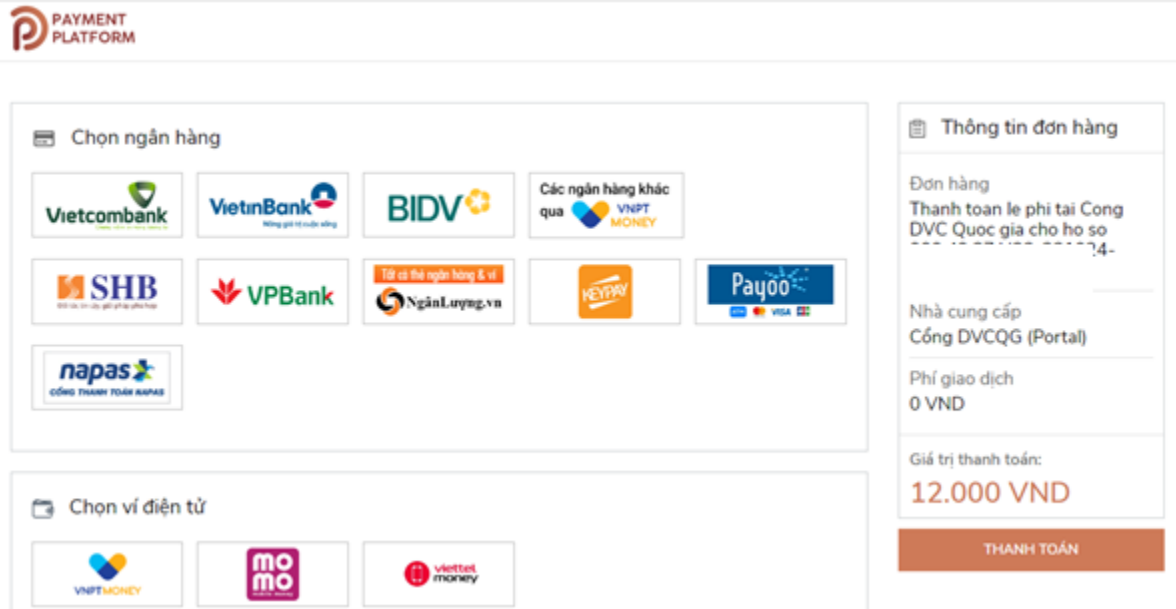

8. Hệ thống thông báo "**Thanh toán thành công**" nếu giao dịch thanh toán được thực hiện thành công. Công dân có thể "**Tải chứng từ nộp ngân sách nhà**  **nước**" và "**Xem lịch sử giao dịch**" các giao dịch mình đã thanh toán ngay trên giao diện thông báo thanh toán thành công.

Ngoài ra, công dân có thể xem các giao dịch đã thanh toán qua Cổng Dịch vụ công quốc gia theo các bước sau:

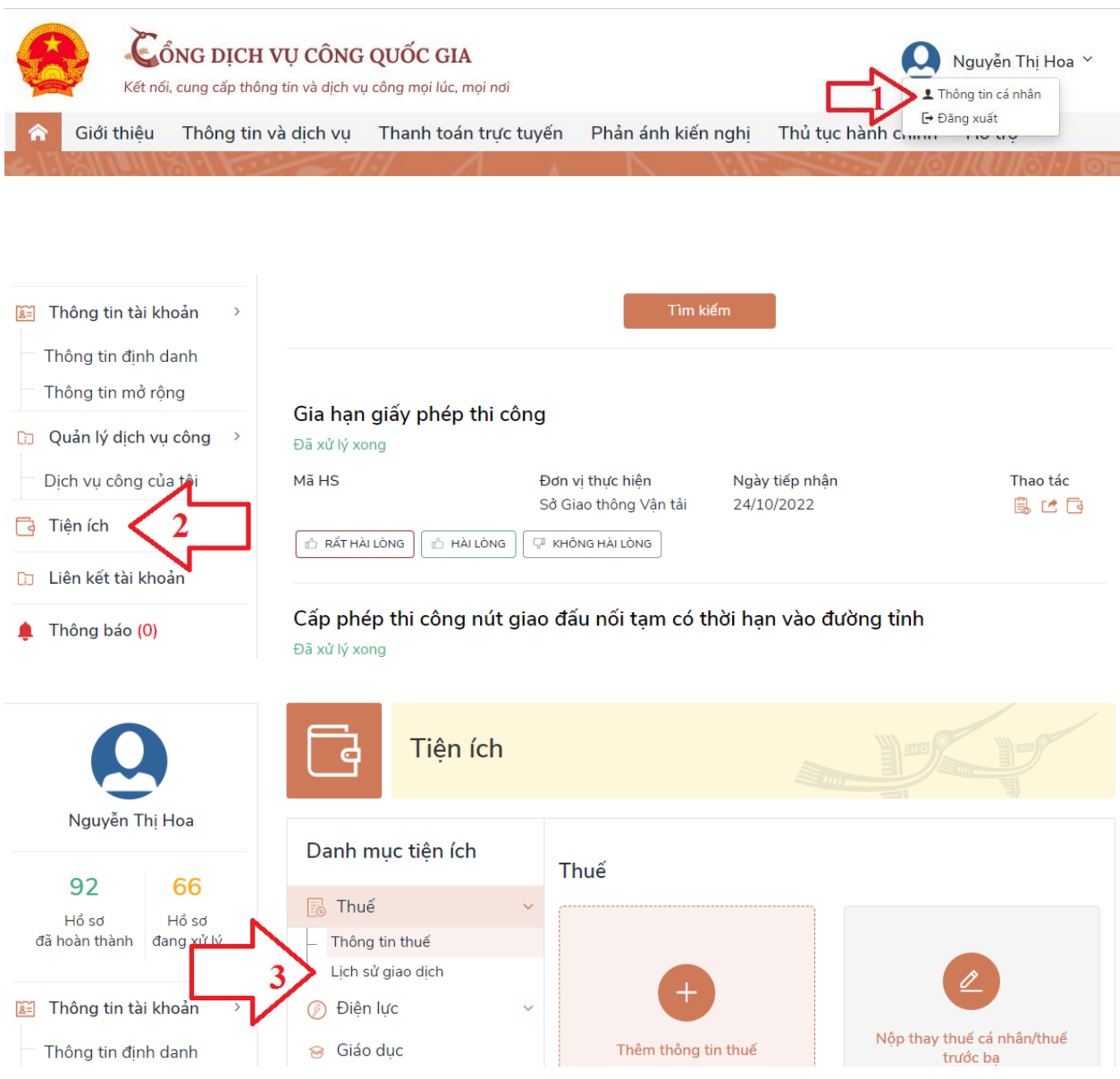

Hệ thống cung cấp các thông tin liên quan đến giao dịch đã thanh toán qua Cổng Dịch vụ công quốc gia.

9. Thông tin thanh toán thành công sẽ được chuyển về hệ thống của địa phương; lúc này trạng thái của hồ sơ được cập nhật thành hồ sơ đã thanh toán phí,

lệ phí; cơ quan giải quyết hồ sơ của công dân tại địa phương tiếp tục quy trình xử lý, giải quyết hồ sơ cho công dân./.